# **MOOVIC** Horario y mapa de la línea RUTA 46 de autobús

RUTA 46 Metro Tacubaya por Av. Viaducto y Col. Jalalpa las usa La App torres por Av. Gustavo Días Ortiz

La línea RUTA 46 de autobús (Metro Tacubaya por Av. Viaducto y Col. Jalalpa las torres por Av. Gustavo Días Ortiz) tiene 2 rutas. Sus horas de operación los días laborables regulares son:

(1) a Colonia Jalalpa Las Torres: 5:00 - 23:30(2) a Metro Tacubaya: 5:00 - 23:00

Usa la aplicación Moovit para encontrar la parada de la línea RUTA 46 de autobús más cercana y descubre cuándo llega la próxima línea RUTA 46 de autobús

# **Sentido: Colonia Jalalpa Las Torres** 10 paradas [VER HORARIO DE LA LÍNEA](https://moovitapp.com/ciudad_de_m%C3%A9xico-822/lines/RUTA_46/39581901/5209568/es-419?ref=2&poiType=line&customerId=4908&af_sub8=%2Findex%2Fes-419%2Fline-pdf-Ciudad_de_M%25C3%25A9xico-822-2111401-39581901&utm_source=line_pdf&utm_medium=organic&utm_term=Metro%20Tacubaya%20por%20Av.%20Viaducto%20y%20Col.%20Jalalpa%20las%20torres%20por%20Av.%20Gustavo%20D%C3%ADas%20Ortiz)

Cierre de Circuito Metro Tacubaya (Cartagena)

Av. Revolución - Calle 2

Av. Revolución - Calle 22

Prol. San Antonio - Av. Central

Alta Tensión - Simón

Avenida Santa Lucia

Avenida Miguel Hidalgo - Calle 25

Avenida Miguel Hidalgo - Calle 36

Av. Santa Lucia - Feria

Gustavo Díaz Ordaz - Puerto de Mazatlan

## **Horario de la línea RUTA 46 de autobús**

Colonia Jalalpa Las Torres Horario de ruta:

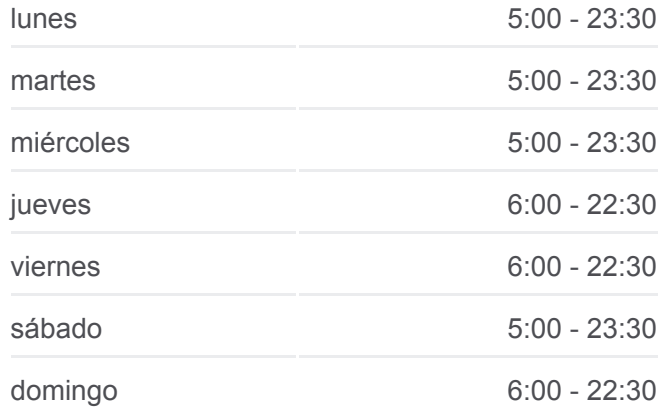

#### **Información de la línea RUTA 46 de autobús**

**Dirección:** Colonia Jalalpa Las Torres **Paradas:** 10 **Duración del viaje:** 23 min **Resumen de la línea:**

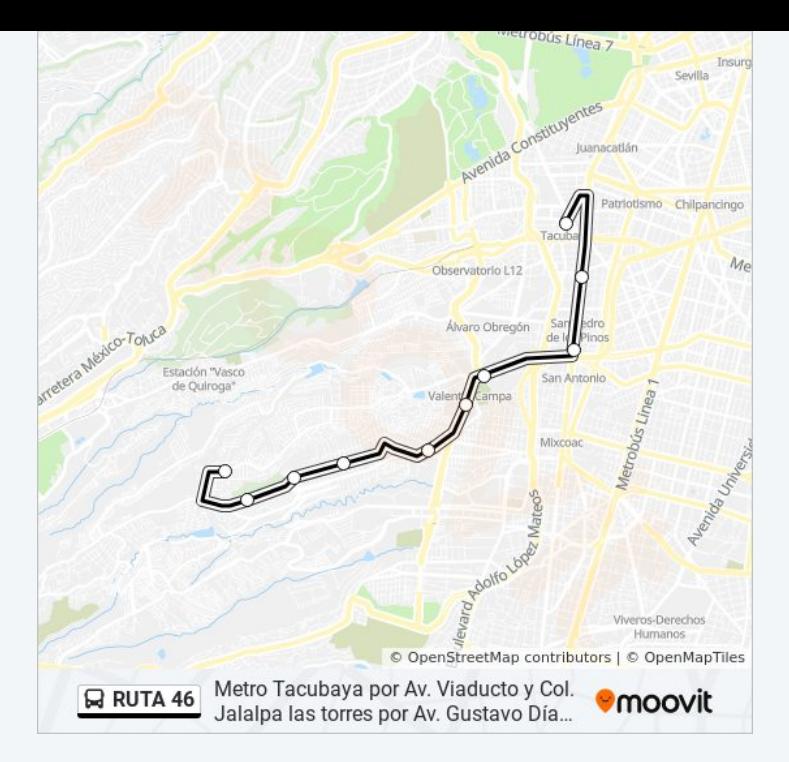

#### **Sentido: Metro Tacubaya**

## 8 paradas [VER HORARIO DE LA LÍNEA](https://moovitapp.com/ciudad_de_m%C3%A9xico-822/lines/RUTA_46/39581901/5209561/es-419?ref=2&poiType=line&customerId=4908&af_sub8=%2Findex%2Fes-419%2Fline-pdf-Ciudad_de_M%25C3%25A9xico-822-2111401-39581901&utm_source=line_pdf&utm_medium=organic&utm_term=Metro%20Tacubaya%20por%20Av.%20Viaducto%20y%20Col.%20Jalalpa%20las%20torres%20por%20Av.%20Gustavo%20D%C3%ADas%20Ortiz)

- Av. Santa Lucia Regidor
- Av. Santa Lucia Paseo de Los Corceles
- Av. Santa Lucia Calle 25
- Av. Santa Lucia Calle 14
- Alta Tensión Av. Central
- Camino Real A Toluca, 510
- Camino Real A Toluca Ruiseñor

Cierre de Circuito Metro Tacubaya (Cartagena)

**Horario de la línea RUTA 46 de autobús** Metro Tacubaya Horario de ruta:

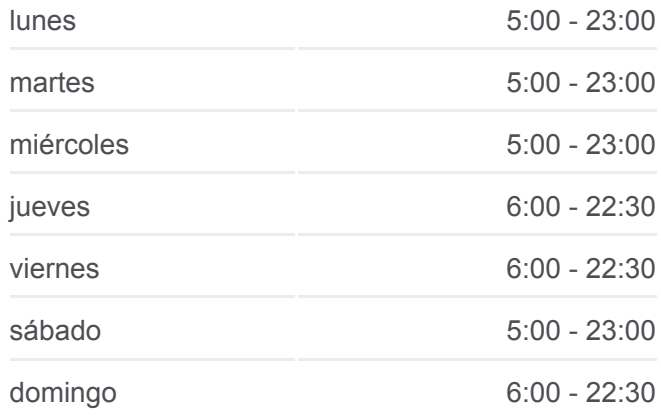

**Información de la línea RUTA 46 de autobús Dirección:** Metro Tacubaya **Paradas:** 8 **Duración del viaje:** 20 min **Resumen de la línea:**

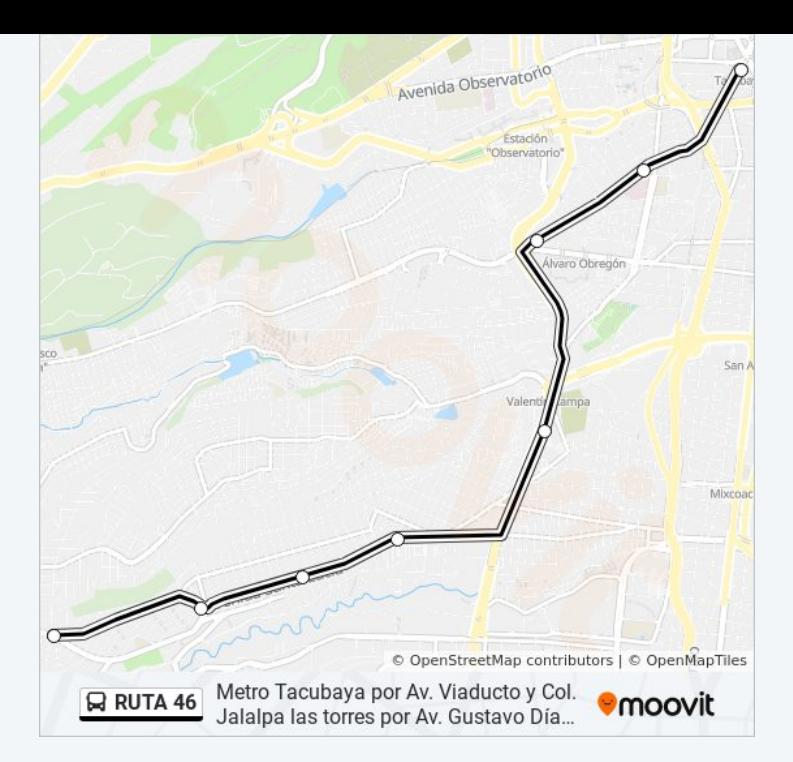

Los horarios y mapas de la línea RUTA 46 de autobús están disponibles en un PDF en moovitapp.com. Utiliza [Moovit App](https://moovitapp.com/ciudad_de_m%C3%A9xico-822/lines/RUTA_46/39581901/5209568/es-419?ref=2&poiType=line&customerId=4908&af_sub8=%2Findex%2Fes-419%2Fline-pdf-Ciudad_de_M%25C3%25A9xico-822-2111401-39581901&utm_source=line_pdf&utm_medium=organic&utm_term=Metro%20Tacubaya%20por%20Av.%20Viaducto%20y%20Col.%20Jalalpa%20las%20torres%20por%20Av.%20Gustavo%20D%C3%ADas%20Ortiz) para ver los horarios de los autobuses en vivo, el horario del tren o el horario del metro y las indicaciones paso a paso para todo el transporte público en Ciudad de México.

[Acerca de Moovit](https://moovit.com/es/about-us-es/?utm_source=line_pdf&utm_medium=organic&utm_term=Metro%20Tacubaya%20por%20Av.%20Viaducto%20y%20Col.%20Jalalpa%20las%20torres%20por%20Av.%20Gustavo%20D%C3%ADas%20Ortiz) · [Soluciones MaaS](https://moovit.com/es/maas-solutions-es/?utm_source=line_pdf&utm_medium=organic&utm_term=Metro%20Tacubaya%20por%20Av.%20Viaducto%20y%20Col.%20Jalalpa%20las%20torres%20por%20Av.%20Gustavo%20D%C3%ADas%20Ortiz) · [Países incluídos](https://moovitapp.com/index/es-419/transporte_p%C3%BAblico-countries?utm_source=line_pdf&utm_medium=organic&utm_term=Metro%20Tacubaya%20por%20Av.%20Viaducto%20y%20Col.%20Jalalpa%20las%20torres%20por%20Av.%20Gustavo%20D%C3%ADas%20Ortiz) · [Comunidad de Mooviters](https://editor.moovitapp.com/web/community?campaign=line_pdf&utm_source=line_pdf&utm_medium=organic&utm_term=Metro%20Tacubaya%20por%20Av.%20Viaducto%20y%20Col.%20Jalalpa%20las%20torres%20por%20Av.%20Gustavo%20D%C3%ADas%20Ortiz&lang=es)

© 2024 Moovit - Todos los derechos reservados

**Mira los tiempos de llegada en tiempo real**

Web App \$\ App Store **SOSPONIBLE EN**